Subject: /dev/tty0 Posted by [Jun OKAJIMA](https://new-forum.openvz.org/index.php?t=usrinfo&id=326) on Thu, 07 Jun 2007 12:05:33 GMT [View Forum Message](https://new-forum.openvz.org/index.php?t=rview&th=2697&goto=13904#msg_13904) <> [Reply to Message](https://new-forum.openvz.org/index.php?t=post&reply_to=13904)

I can not open /dev/tty0. "DEVICES="c:4:all:rw" does not help.

/dev/tty works, but /dev/tty0 does not. This is feature? or possible to solve this? It is Okay to run Apache/Sendmail, but a bit inconvienient for debugging or development or such purposes.

OpenVZ version: 2.6.18-028stab033

--- Okajima, Jun. Tokyo, Japan.

[ If you dont add "DEVICES=c:4:all:rw" line to vps.conf ] # cat /dev/tty0 cat: /dev/tty0: Permission denied [ If you add "DEVICES=" to vps.conf ] # cat /dev/tty0 cat: /dev/tty0: No such device ( anyway, you can not access /dev/tty0. Why? This is inevitable feature? ) # ls -la /dev/tty0 crw------- 1 root tty 4, 0 May 6 11:39 /dev/tty0 # uname -r 2.6.18-028stab033

Subject: Re: /dev/tty0 Posted by [Jun OKAJIMA](https://new-forum.openvz.org/index.php?t=usrinfo&id=326) on Thu, 07 Jun 2007 14:38:09 GMT [View Forum Message](https://new-forum.openvz.org/index.php?t=rview&th=2697&goto=13909#msg_13909) <> [Reply to Message](https://new-forum.openvz.org/index.php?t=post&reply_to=13909)

I still have not solved this issue. You change something on /dev/tty[0-9] in a VE? I guess they are not same as usual ones.

-----

I can not open /dev/tty0. "DEVICES="c:4:all:rw" does not help.

/dev/tty works, but /dev/tty0 does not. This is feature? or possible to solve this? It is Okay to run Apache/Sendmail, but a bit inconvienient for debugging or development or such purposes.

OpenVZ version: 2.6.18-028stab033

--- Okajima, Jun. Tokyo, Japan.

[ If you dont add "DEVICES=c:4:all:rw" line to vps.conf ] # cat /dev/tty0 cat: /dev/tty0: Permission denied [ If you add "DEVICES=" to vps.conf ] # cat /dev/tty0 cat: /dev/tty0: No such device ( anyway, you can not access /dev/tty0. Why? This is inevitable feature? ) # ls -la /dev/tty0 crw------- 1 root tty 4, 0 May 6 11:39 /dev/tty0 # uname -r 2.6.18-028stab033

Subject: Re: /dev/tty0 Posted by [Jun OKAJIMA](https://new-forum.openvz.org/index.php?t=usrinfo&id=326) on Thu, 07 Jun 2007 15:17:41 GMT [View Forum Message](https://new-forum.openvz.org/index.php?t=rview&th=2697&goto=13911#msg_13911) <> [Reply to Message](https://new-forum.openvz.org/index.php?t=post&reply_to=13911)

Ummm?? Maybe here is the problem? What is ve\_is\_super()???

```
@@ -2506,6 +2603,12 @@ retry_open:
 #ifdef CONFIG_VT
 if (device == MKDEV(TTY_MAJOR,0)) {
  		extern struct tty_driver *console_driver;
+#ifdef CONFIG_VE
+ if (!ve_is_super(get_exec_env())) {
+ mutex_unlock(&tty_mutex);
+ return -ENODEV;
+		}
+#endif
  		driver = console_driver;
 index = fg\_console;
```
I still have not solved this issue. You change something on /dev/tty[0-9] in a VE? I guess they are not same as usual ones.

-----

----------

I can not open /dev/tty0. "DEVICES="c:4:all:rw" does not help.

/dev/tty works, but /dev/tty0 does not. This is feature? or possible to solve this? It is Okay to run Apache/Sendmail, but a bit inconvienient for debugging or development or such purposes.

OpenVZ version: 2.6.18-028stab033

--- Okajima, Jun. Tokyo, Japan.

[ If you dont add "DEVICES=c:4:all:rw" line to vps.conf ] # cat /dev/tty0 cat: /dev/tty0: Permission denied [ If you add "DEVICES=" to vps.conf ] # cat /dev/tty0 cat: /dev/tty0: No such device ( anyway, you can not access /dev/tty0. Why? This is inevitable feature? ) # ls -la /dev/tty0 crw------- 1 root tty 4, 0 May 6 11:39 /dev/tty0 # uname -r 2.6.18-028stab033

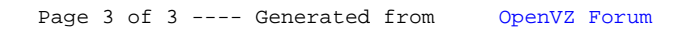